## **How to Create Stars around a Circle using Office Drawing Tools**

Determine how many stars you need. Divide 360 by how many stars you want around the circle.

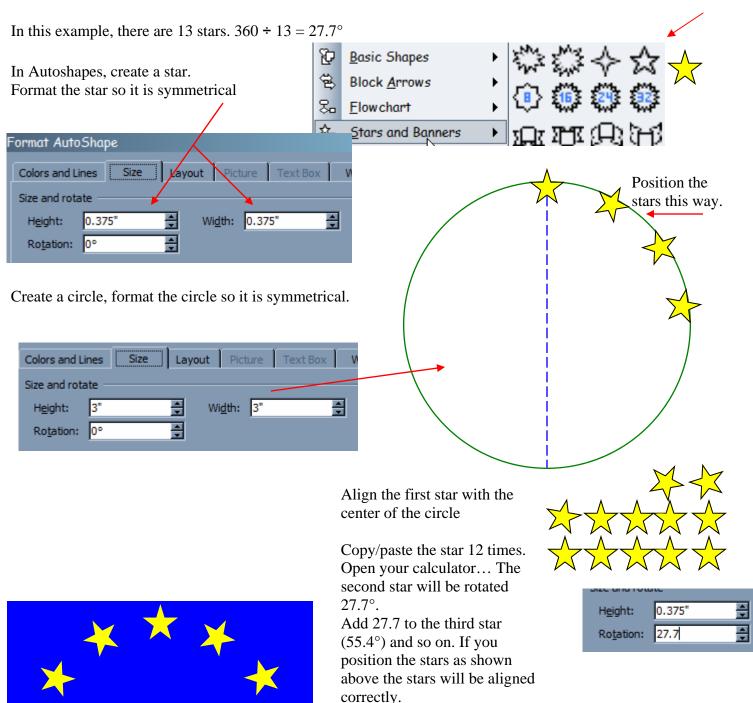

Calculator

View Help

4

2

3

- X

55.4

1/4

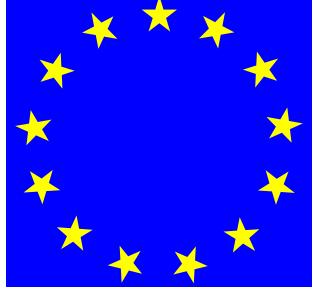